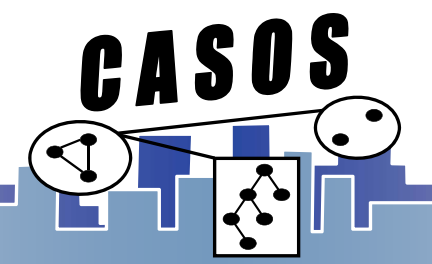

#### **Collecting Twitter Data**

Binxuan Huang binxuanh@cs.cmu.edu

Original slides are developed by Kenny Joseph

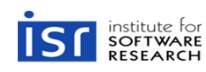

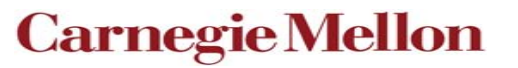

**Center for Computational Analysis of Social and Organizational Systems http://www.casos.cs.cmu.edu/**

## **Collecting Data on the Web in General**

- What platform should I use?
- Should I collect everything?
- How much should I pay?
- Is my collection method ethical?
- Can I share this data?
- •Real-time vs. Historical
- API vs. Scraping

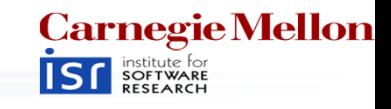

## **Why Twitter?**

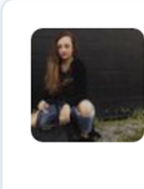

**Baylle** @baylieg23 · 22s I need someone to make me **breakfast** 

七飞

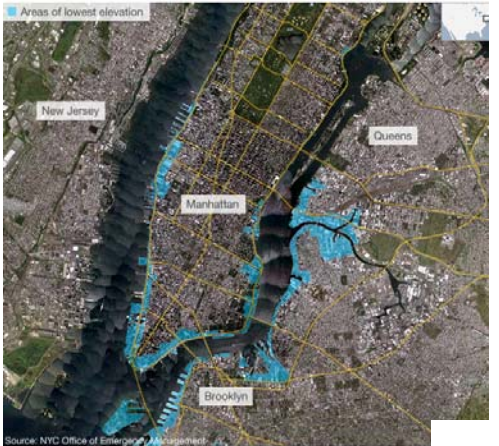

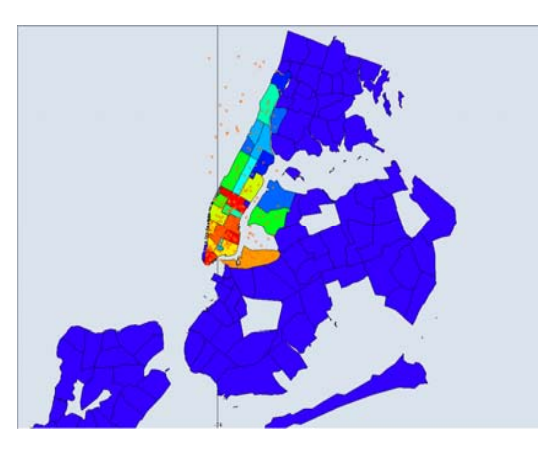

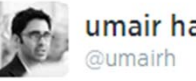

 $Q1Q$ 

umair haque

**<sup>3</sup>**

 $\bullet$  Follow

Tanks. Military police. Occupation. Media blackout. No fly zone. In...a suburb. This is America in 2014. #Ferguson

← Reply tv Retweet \* Favorite ... More

**RETWEETS FAVORITES** 的 医高质量 电磁压 338

## **Its easy to collect and its useful for some things**

 $\bullet$   $\bullet$   $\bullet$ 

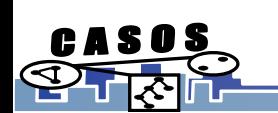

**June 2017 CASOS Summer Institute 2017**

**Carnegie Mellon SF** SOFTWARE

# **Ways to Collect Twitter Data**

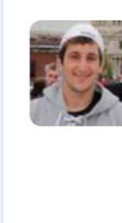

Kenny Joseph @ kenny joseph · 30 Sep 2015 Nice tool for loading/playing with Wikipedia dumps: dkpro.github.io/dkpro-jwpl/ alt. 七飞  $000$ 

- Questions you have to ask:
	- Do I want this in real-time?
	- Do I want to collect historical data?
	- –Am I interested in particular users?
	- –Am I interested in particular keywords?
	- –Am I interested in a particular location?

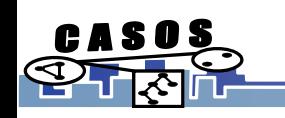

# **Collecting Twitter Data**

- •Streaming API
	- Post statuses/filter
		- Following users
		- •Following terms
		- •Following Geo-bounding boxes
	- –Get statuses/sample(1% random sample)
- Search API(Snowball searches)
	- –User following ties
	- user timeline

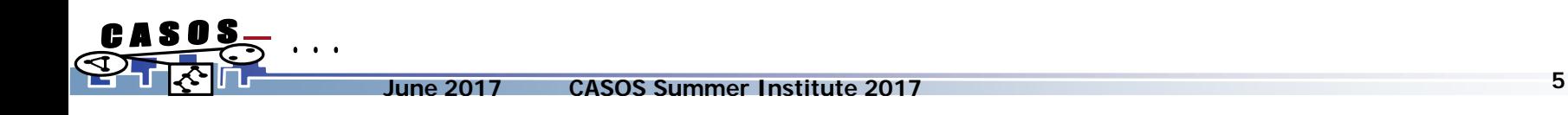

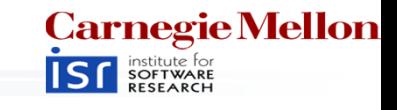

### **Collection Gotchas - Bots**

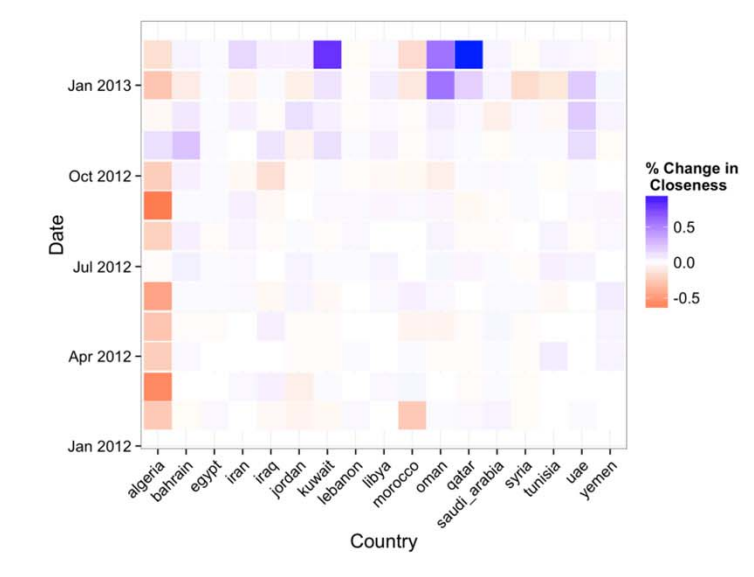

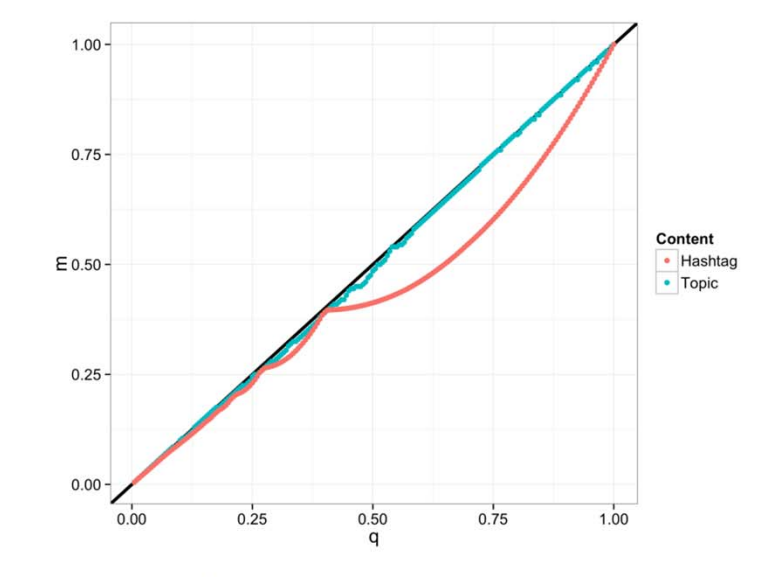

Fig. 3: Percent change in closeness centrality in the networks

Fig. 6: Change of LDA topics and hashtags made by suspended users

Wei, W., Joseph, K., Liu, H., & Carley, K. M. (2015). The Fragility of Twitter Social Networks Against Suspended Users. In *ASONAM 2015*

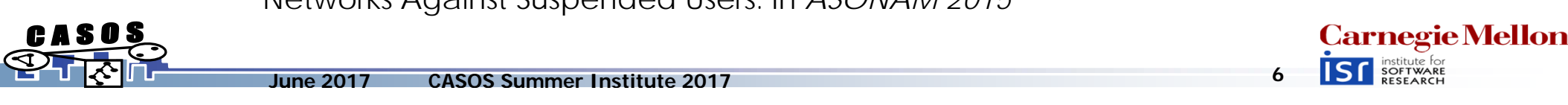

### **Collection Gotchas – Is the 1% unbiased?**

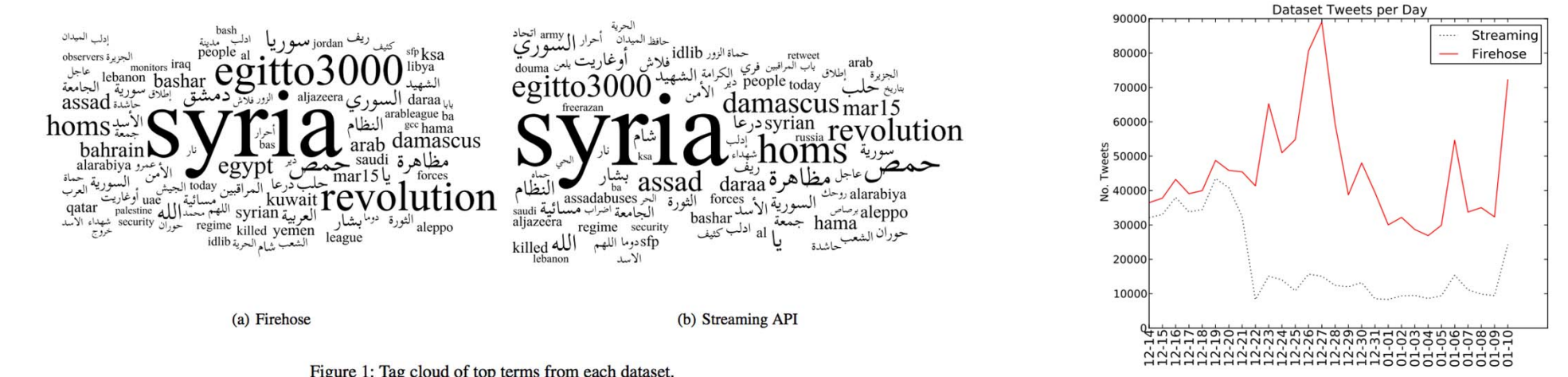

Figure 1: Tag cloud of top terms from each dataset.

#### Probably not.

Figure 2: Raw tweet counts for each day from both the Streaming API and the Firehose.

**Morstatter, F., Pfeffer, J., Liu, H., & Carley, K. M. (2013). Is the Sample Good Enough? Comparing Data from Twitter's Streaming API with Twitter's Firehose.**

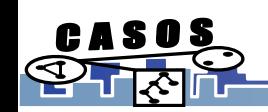

*ICWSM-13*

**Carnegie Mellon ISF** SOFTWARE

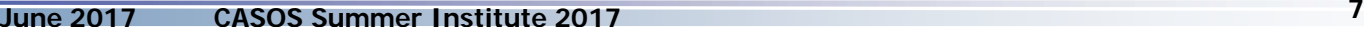

# **Collection Gotchas – Snowball Sampling**

- Who is the most central node in a snowball search?
- •What nodes are you likely to miss in a snowball search?
- •What nodes are you likely to not miss in a snowball search?
- •What does this tell you about, e.g., the degree distribution of your network?

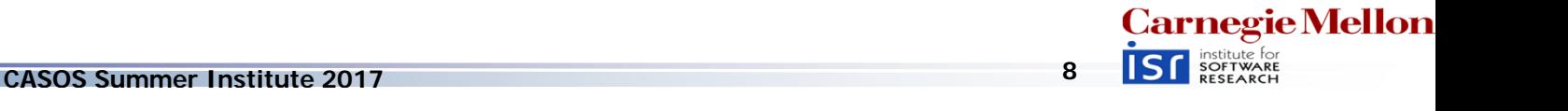

### **Collection Gotchas - Retweets**

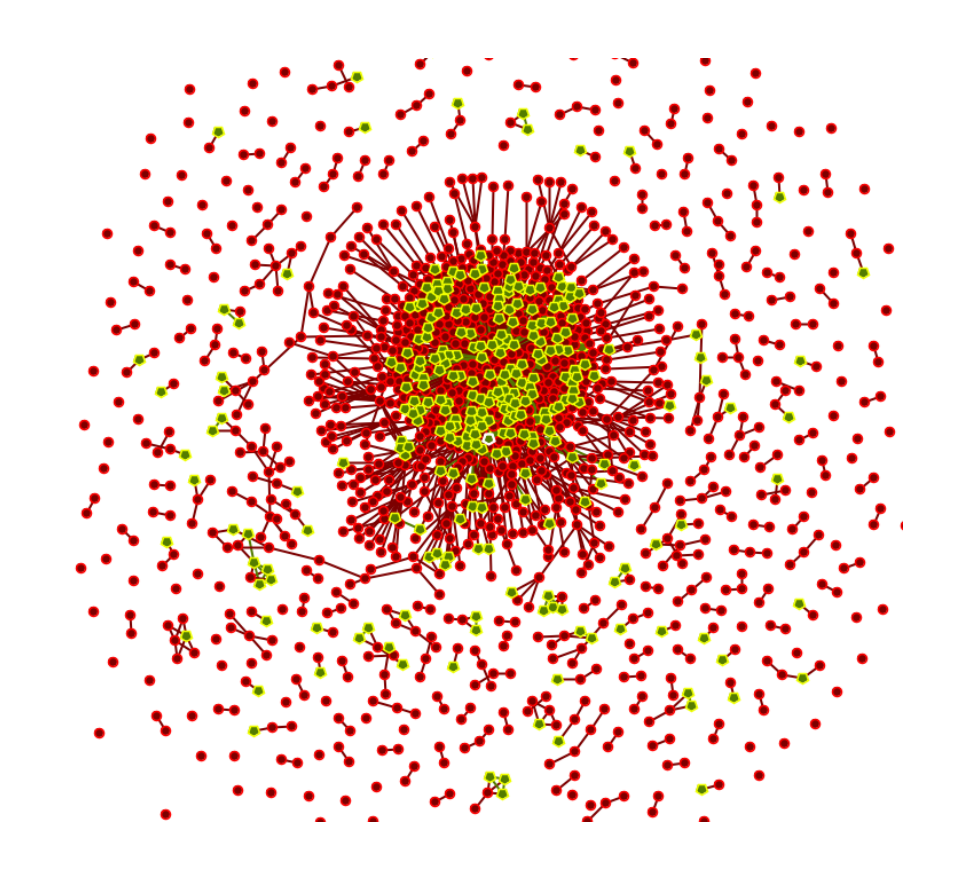

- •Retweets are connected to the original tweet
- •This means RTs of RTs get lost (maybe not anymore?)

**<sup>9</sup>**

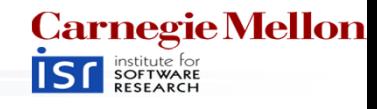

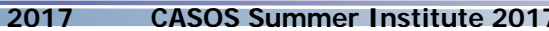

## **How to do it?**

- Option 1: Pay a lot of money
- •Option 2: Get the ASU team to do it
- Option 3: Do it yourself!
	- – What you'll need:
		- API credentials (https://apps.twitter.com/, show how...)
		- Find a programming language you're comfortable with
			- R TwittR package (only for search API, AFAIK)
			- Python tweepy is the most popular tool
			- Python twitter\_dm is Kenny's tool for the search API
			- Java Hosebird is Twitter's own tool for connecting to the streaming API

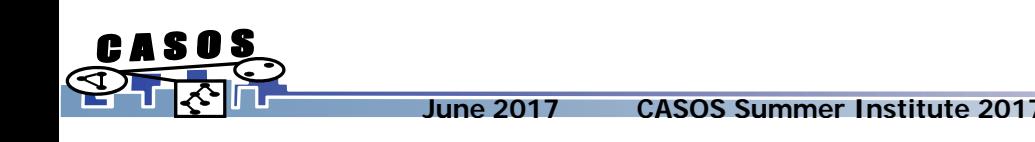

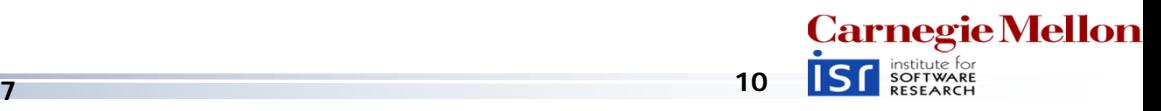

## **What format is my data in**

- JSON!
- Related question, what the heck is JSON?
- JSON is a simple format for sharing unstructured data

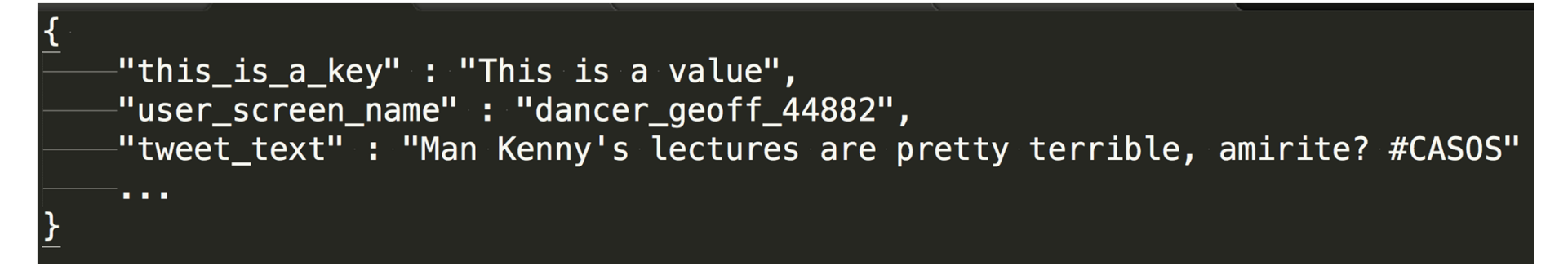

• Typically – one JSON "object" per tweet/line of file

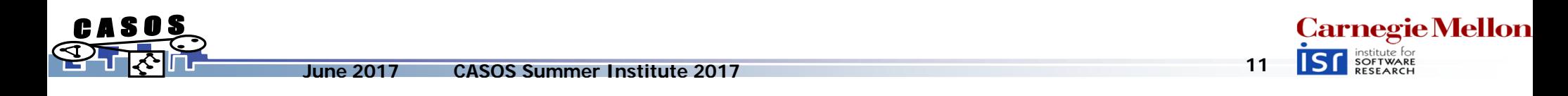

## **Tweets to meta-networks**

#### **Twitter JSON Structure**

- •coordinates
- •Created\_at
- •favorite\_count
- •favorited
- •id
- •Lang
- •…

Full list of fields at:

https://dev.twitter.com/overview/api/tweets

#### **Networks**

- User x User
	- Mention
	- Following
	- Semantic
- Hashtag Graphs
	- Co-occurrence
	- Bipartite graph: user x hash tag
- • Node attributes
	- Profile features: following count, creation date,…
	- Language patterns, geo coord., etc

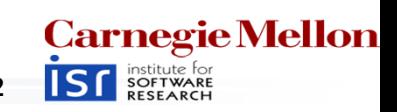

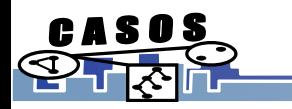

## **One approach**

- 1. Hook in to the Streaming API with keywords and/or bounding box for a bit
- 2. Find users that are "interesting"
- 3. Use the Search API to collect all of these users' data
- 4. Try to get rid of bots, celebrities if I can help it

**Problems?**

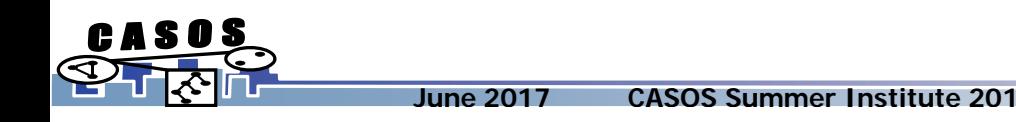

**<sup>13</sup>**

**Carnegie Mellon** 

## **Two approach**

- 1. Start with a set of seed users of interest
- 2. Create a (2-step) snowball search out from these users
- 3. Run some super-cool stuff to find new users of interest in this set
- 4. Re-run the snowball search later on

#### **Problems?**

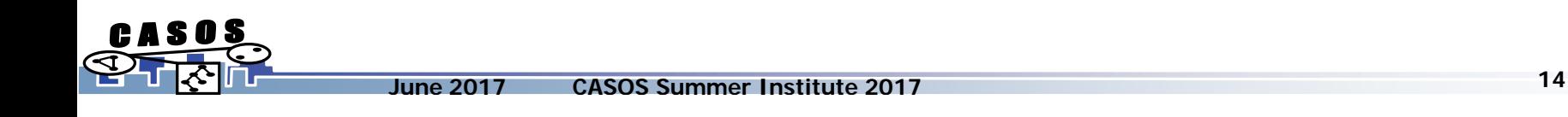

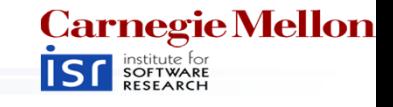

## **Some Made-up Approaches**

- Track all tweets within the U.S. for 6 months
- •Follow 1000 users I think are interesting for 6 months, do a network analysis
- Follow #ferguson for 6 months, do a network analysis

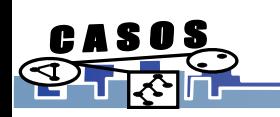

•

…

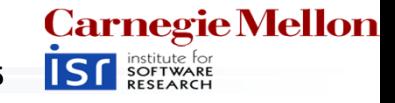